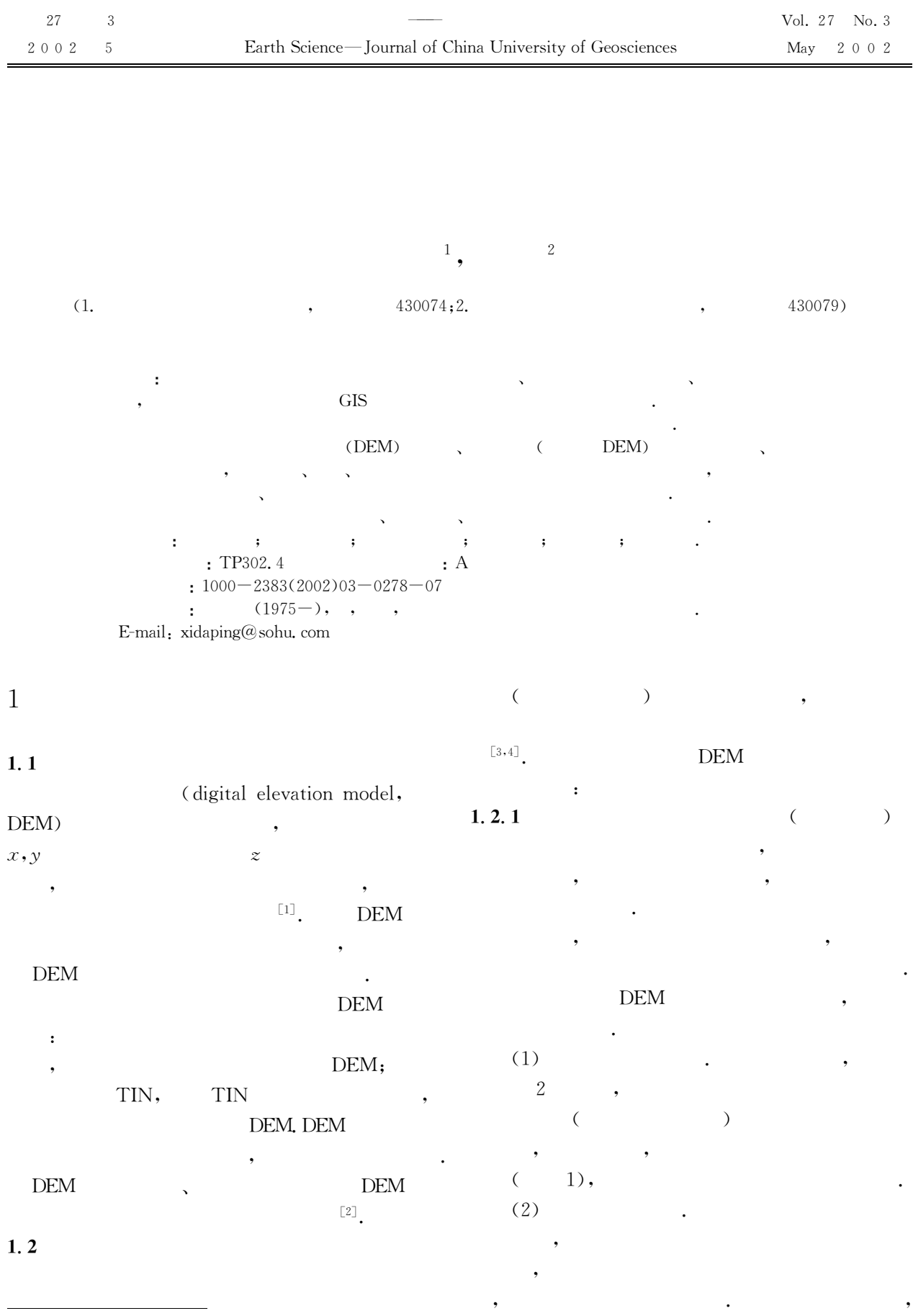

 $\ddot{\phantom{0}}$ 

 $\ddot{\phantom{0}}$ 

 $\, ,$ 

 $\cdot$ 

 $\ddot{\phantom{a}}$ 

 $: \frac{2001 - 11 - 16}{\cdots}$  $03 - 05$ ).

 $($ No. 96 – B02 –

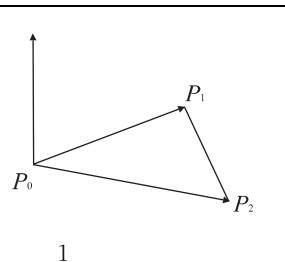

 $\ddot{\cdot}$ 

Fig. 1 Normal vector of triangle

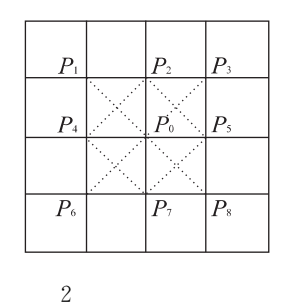

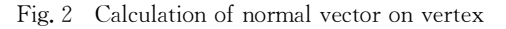

 $\boldsymbol{P}_\mathrm{0}$  $\sqrt{2}$  $\mathbf{L}$  $\overline{\phantom{a}}$  $\overline{(\ }$  $\lambda$  $\triangle P_{0}P_{1}P_{4}, \triangle P_{0}P_{4}P_{6}, \triangle P_{0}P_{6}P_{7}, \triangle P_{0}P_{7}P_{8},$  $\triangle P_{0}P_{8}P_{5}$ ,  $\triangle P_{0}P_{5}P_{3}$ ,  $\triangle P_{0}P_{3}P_{2}$ ,  $\triangle P_{0}P_{2}P_{1}$  $\triangle P_0 P_2 P_4$ ,  $\triangle P_0 P_4 P_7$ ,  $\triangle P_0 P_7 P_5$ ,  $\triangle P_0 P_5 P_2$ 

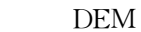

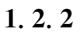

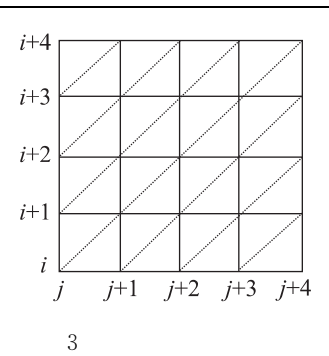

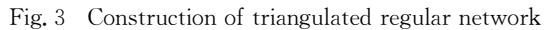

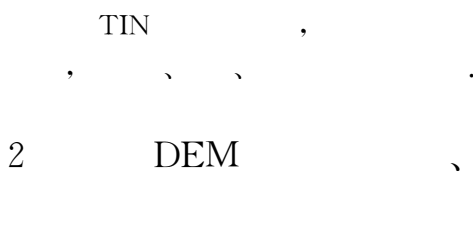

**DEM** 

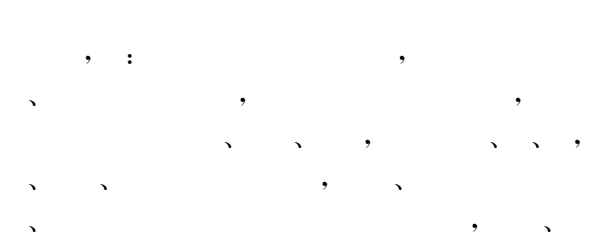

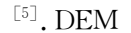

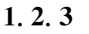

**DEM** 

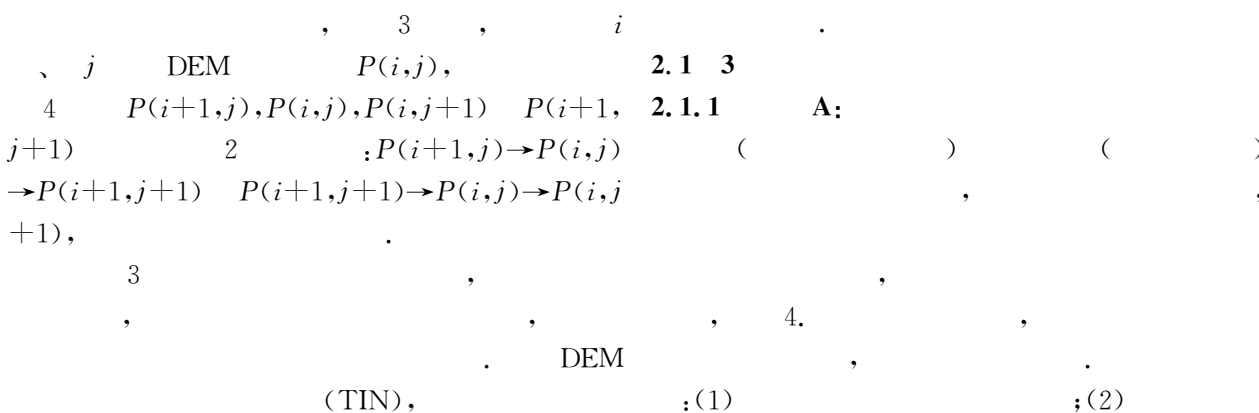

**TIN** 

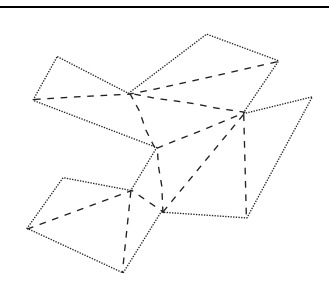

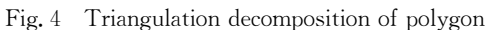

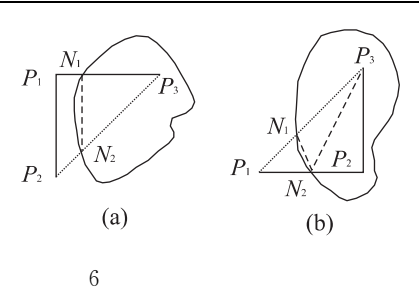

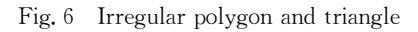

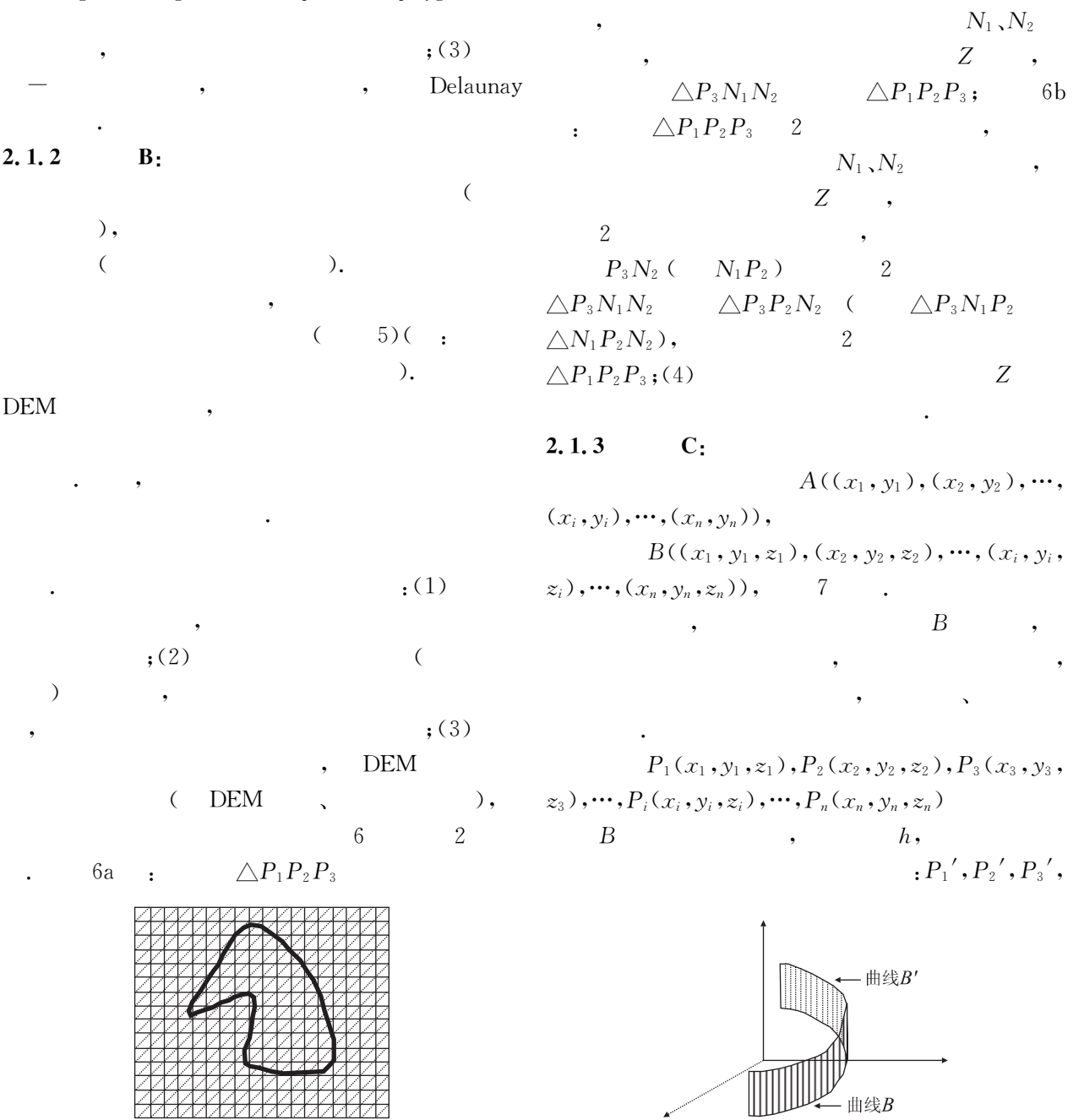

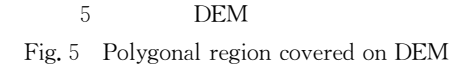

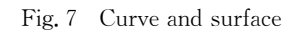

 $\overline{7}$ 

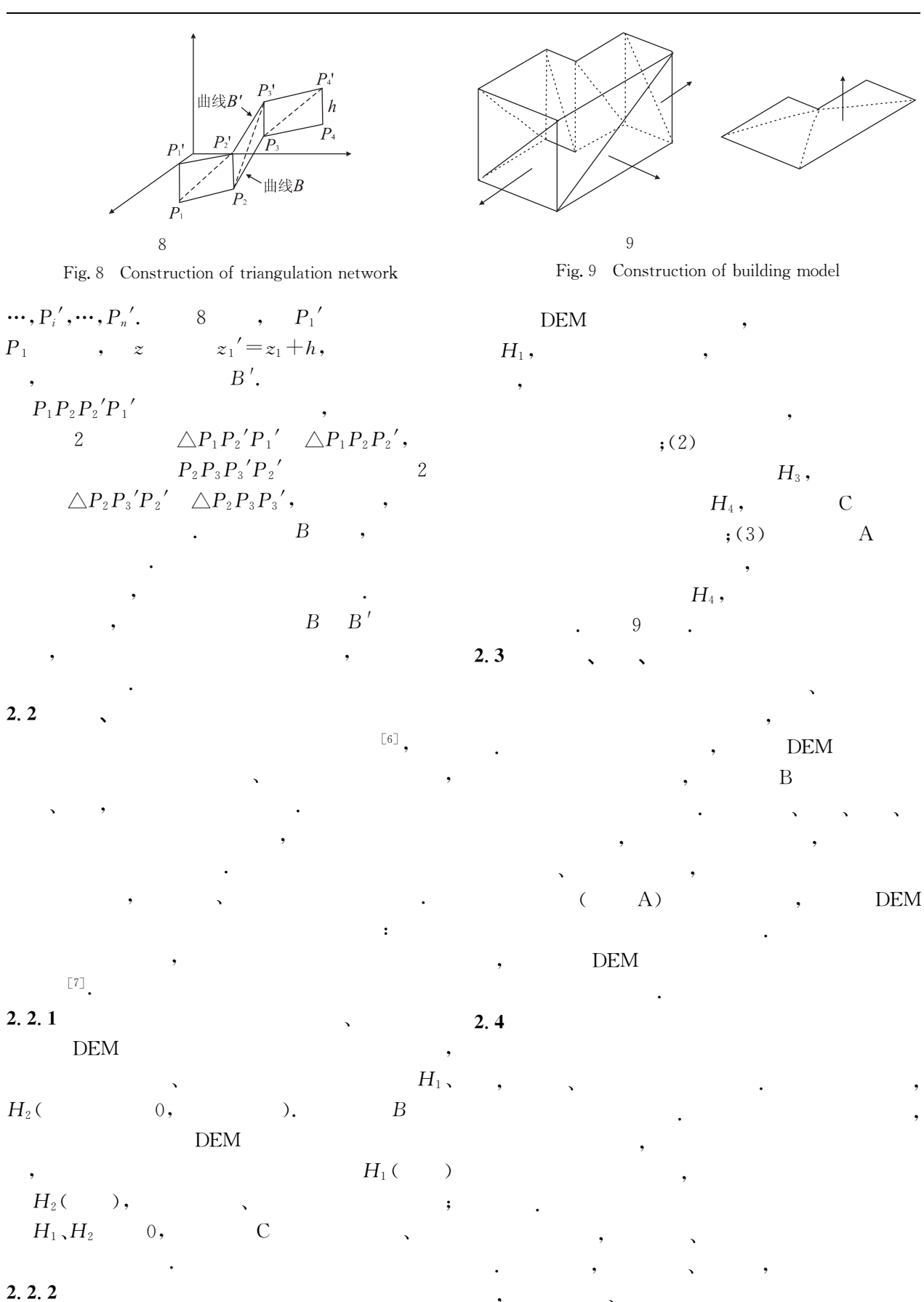

 $\ddot{\cdot}$ 

 $: (1)$ 

3

 $\overline{5}$ 

 $5.1$ 

 $\langle\!\langle$ 

 $\rangle\!\rangle$  $\cdot$ 

3DS MAX,

 $\overline{4}$ 

GL, DirectX

 $\mathcal{E}$ 

 $\mathcal{E}$ 

10

世坐系的维体 屏坐系的形式 三维<br>儿何换 视口<br>变换 三维<br>裁剪 投影 示

Fig. 10 Display procedure of three-dimensional graphics

DEM DEM, **DEM** 

**DEM** 

**DEM DEM**  $,$ DEM

 $\overline{(\ }$  $\mathcal{L}$ DEM ,,

DEM, **DEM** DEM

11  $\langle\!\langle$  $\rangle$  $\overline{(\ }$  $).$ 

 $5.2$ 

 $\mathcal{E}$ 

Open-

 $\big)$ 

 $\overline{(\ }$ 

10

 $\overline{(\ }$ 

 $\left($ 

DEM

 $\overline{(\ }$ 

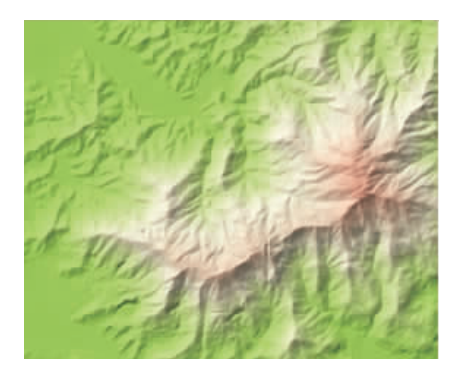

 $\ddot{\cdot}$ 

11 Fig. 11 Shaded relief map

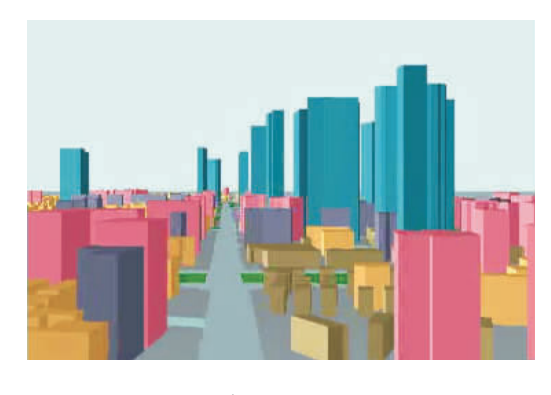

13 Fig. 13 Virtual city

12

 $\langle\!\langle$ 

 $\rangle$ 

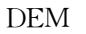

 $\mathop{\rm DEM}\nolimits$ 

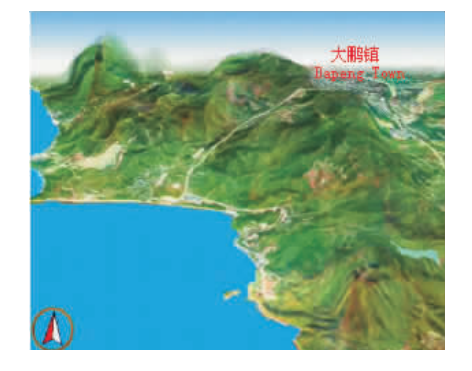

12 Fig. 12 Simulant flight

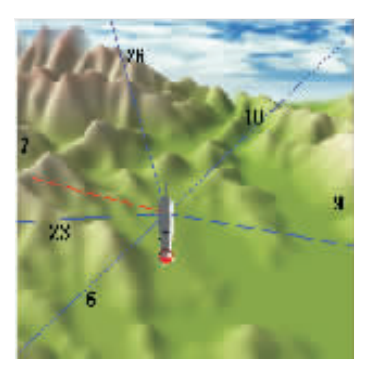

14 Fig. 14 Visibility detection of airplane and satellites

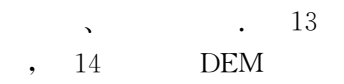

 $6\phantom{a}$ 

5.3

¢

 $\overline{\phantom{a}}$ 

.  $\langle\!\!\!\langle\,$ 

 $[]$  $,2000, (4); 13-15.$ JIANG W P, DU Q Y. Research & development of 3D simulant flight in Shenzhen of China CD-ROM map [J]. Cartography, 2000,  $(4)$ : 13 - 15.

 $\rangle\!\rangle$ 

 $\lceil 2 \rceil$  $\lceil M \rceil$ .  $, 2001.$  $\ddot{\cdot}$ 

WU L, LIU Y, MA X J, et al. Geographic information system [M]. 1st Edtion. Beijing: Science Press, 2001.

- [3] Moore R R, Johnson S E. Three-dimensional reconstruction and modeling of complexly folded surfaces using mathematics [J]. Computers and Geosciences,  $2001, 27(4)$ ;  $401 - 418$ .
- $\lceil 4 \rceil$  Marschallinger R. Three-dimensional reconstruction and visualization of geological materials with IDL—examples and source code [J]. Computers and Geosciences, 2001,  $27(4)$ : 419-426.
- $\lceil 5 \rceil$  $\overline{\phantom{a}}$  $\lceil A \rceil$ .  $\lceil C \rceil$ .  $\cdot$  $\lceil$  s. n.  $\rceil$ , 2000. 80-89. JIANG W P, DU Q Y. Researches and applications of

3D visibility of digital map  $\lceil A \rceil$ . Proceedings of the 3rd Across-the-Strait geomatics conference [C]. Hongkong:  $\lceil s, n, \rceil$ , 2000, 80-89.

 $[J]$ .

 $,2000, 25(6), 579-585.$ 

ZHOU C H, LI J. Research into geo-spatial metadata [J]. Earth Science-Journal of China University of Geosciences, 2000, 25(6): 579-585.

$$
\begin{bmatrix}\n7\n\end{bmatrix}
$$

 $\lceil 6 \rceil$ 

**GIS**  $\Box$  $,2000, 25(2), 209 - 214.$ 

DAIF C, LIJ, ZHANG X H. GIS method and its applications to evaluation of coordination between urban land use and geo-environmental potential [J]. Earth Science-Journal of China University of Geosciences,  $2000, 25(2)$ ;  $209 - 214$ .

## Research and Application of Three-Dimensional Visibility Based on Digital Map

XI Da-ping<sup>1</sup>, JIANG Wen-ping<sup>2</sup>

(1. Faculty of Information Engineering, China University of Geosciences, Wuhan 430074, China; 2. Faculty of Resources and Environment Science, Wuhan University, Wuhan 430079, China)

**Abstract**: The application of 3D visibility theory and technology in the cartography science promotes the evolution of the traditional, static and planar maps toward the dynamical and 3D maps, and this has become a new research field of geographic information system (GIS) and digital cartography. The study on the digital map and database provides the edgecutting technology and abundant data resources for the research on 3D maps. This paper discusses the construction of digital elevation model (DEM) which is based on contour and scattered elevation points, the modeling based on DEM and display of other elements of topography map, such as block, street, residential area, vegetation, road network and water system, etc. and gives an account of the establishment of 3D topographical symbol library, dynamical display of the model and the overlay representation with orthographic image. Finally, it explores the application of the 3D visibility technology in shaded relief maps, simulant flights, and virtual cities, etc.

Key words: digital map; 3D visibility; digital elevation model; shaded relief map; simulant flight; virtual city.